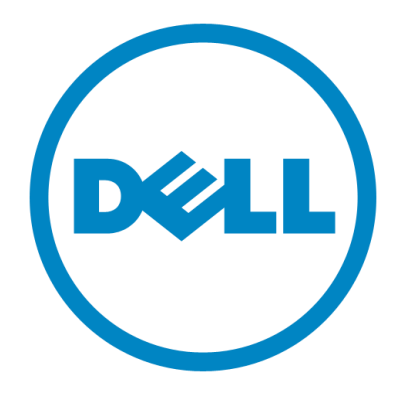

# **Consistent Network Device Naming in Linux**

**Narendra K (Narendra\_K@Dell.com)** *Linux Engineering*

> **Document Version 0.98 13th Jan, 2012**

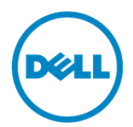

# **Table of Contents**

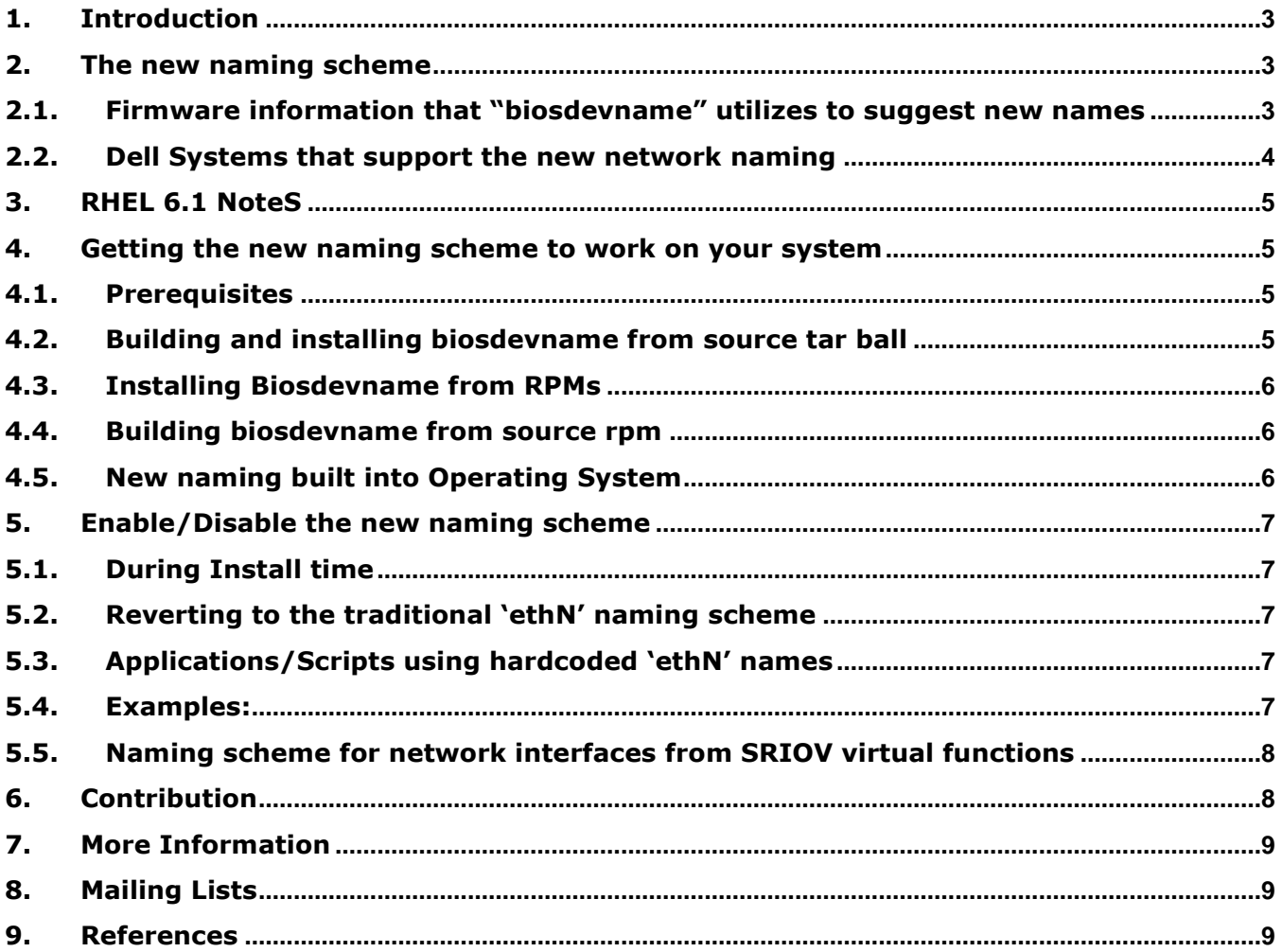

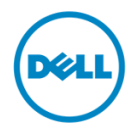

#### <span id="page-2-0"></span>**1. Introduction**

Modern x86 based Servers support an increasing number of Network interface ports on the mother board in addition to add-in network adapters. Linux based OSes name these interfaces as ethN. The naming of network interfaces is currently non-deterministic and not governed by any standard in terms of their relationship to the way the ports are wired on the system. Common user expectation like 'eth0' representing the first network port on the mother board as labeled on the server chassis cannot be fulfilled in many cases.

Ensuring that the Ethernet interface names follow the order of the devices as intended by the system designer might not be sufficient. The "ethN" names currently in use do not suggest the Ethernet interface's physical location, whether it is on the systems" mother board or if it is on an add-in card; and if it is on an add-in card with multiple ports, which port on the card is it on.

A naming mechanism that can impart meaning to the network interface"s name based on the physical location of a network port in concordance to the intended system design is necessary. To achieve that, the system firmware has the ability to communicate the intended order for network devices on the mother board to the Operating System via standard mechanisms such as SMBIOS and ACPI.

The new naming scheme uses 'biosdevname' udev helper utility , developed by Dell and released under GPL, suggests new names based on the location of the network adapters on the system as suggested by system BIOS.

#### <span id="page-2-1"></span>**2. The new naming scheme**

```
Lan-On-Motherboard interfaces
       em<port number>_< virtual function instance / NPAR Index>
              (ethernet-on-motherboard <1,2 ..>)
```
PCI add-in interfaces

**p<slot number>p<port number>\_<virtual function instance / NPAR Index>**

#### <span id="page-2-2"></span>**2.1. Firmware information that "biosdevname" utilizes to suggest new names**

The system BIOS indicates the order of Onboard Network Devices to the OS via SMBIOS type 41 records. The system BIOS provides "system slot information" to the OS via type 9 records. The biosdevname makes use of SMBIOS type 41 to suggest names to the onboard network devices and type 9 records to suggest new names for PCI add-in adapters.

The biosdevname falls back on PCI IRQ Routing Table in the absence of the above mentioned information.

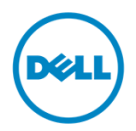

# <span id="page-3-0"></span>**2.2. Dell Systems that support the new network naming**

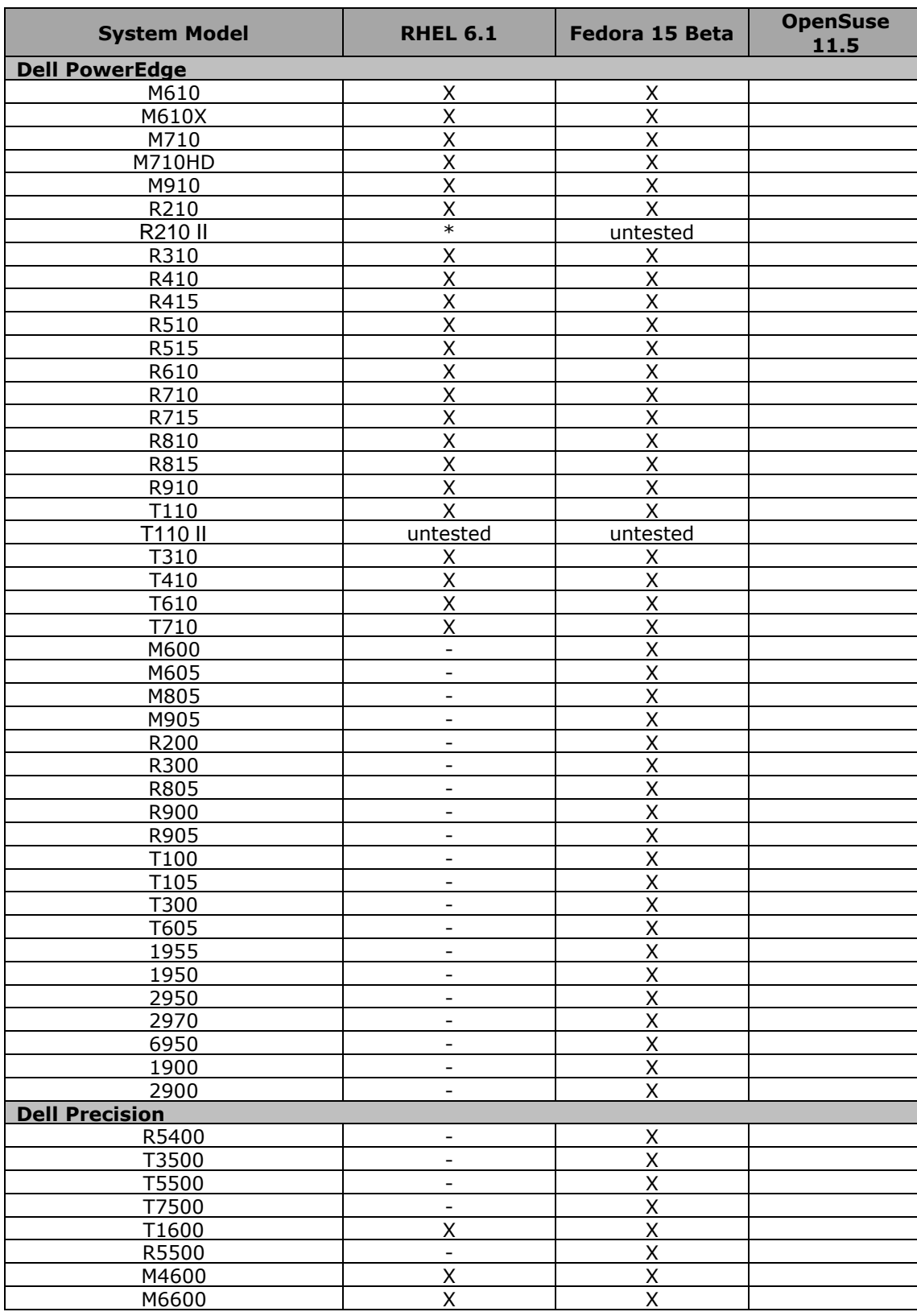

Table 1: Dell Systems that support the new network naming

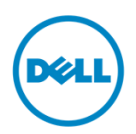

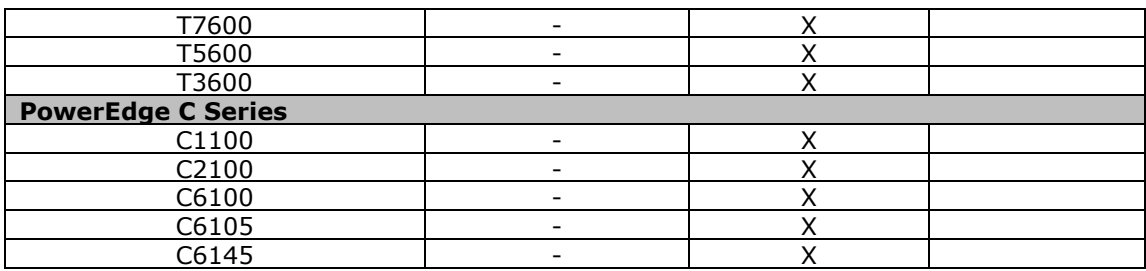

Note:

- 1. Systems with "-" under RHEL 6.1 have their system BIOS implementing SMBIOS version 2.5 and 2.4, hence biosdevname will not suggest new names in RHEL 6.1
- 2. Systems with "\*" do not have the new naming working due to bugs in their system BIOS

#### <span id="page-4-0"></span>**3. RHEL 6.1 NoteS**

In RHEL 6.1, system BIOS should implement SMBIOS Version 2.6 Type 41 and Type 9 records for the biosdevname to suggest new names. biosdevname will not fall back to PCI IRQ Routing Table and new names will not be suggested in the absence of SMBIOS Version 2.6 compliant system BIOS.

### <span id="page-4-1"></span>**4. Getting the new naming scheme to work on your system**

#### <span id="page-4-2"></span>**4.1. Prerequisites**

The system BIOS should implement SMBIOS Version 2.6 type 41 and type 9 tables. If they are not available, the system BIOS should expose a PCI IRQ Routing Table. This can be checked with these commands: To check if BIOS implements SMBIOS type 41

#### *# /sbin/dmidecode –t 41*

To check if BIOS implements SMBIOS type 9

#### *# /sbin/dmidecode –t 9*

To check if BIOS implements PCI IRQ Routing Table

#### **# /sbin/biosdecode**

Note: RHEL 6.1 requires SMBIOS version 2.6 to use the new naming scheme.

#### <span id="page-4-3"></span>**4.2. Building and installing biosdevname from source tar ball**

biosdevname can be built from sources. These sources are available for download here:

<http://linux.dell.com/files/biosdevname/permalink/>

git://linux.dell.com/biosdevname.git

- a) Prerequisites: pciutils-devel and zlib-devel
- b) Build and install biosdevname

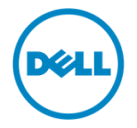

\$ tar zxvf biosdevname-<latest version>.tar.gz \$ cd biosdevname-<latest version> \$ ./configure \$ sudo make && make install

- c) Remove /etc/udev/rules.d/70-persistent-net.rules This file contains existing interface names for persistency across reboots. If this file exists, the biosdevname will not kick in
- d) Rename ifcfg-ethN files to ifcfg-emN and ifcfg-p\*. The content of these files is distribution specific. Please modify the fields that contain the interface name to reflect the new names As an example ifcfg-ethN files in RHEL 6.1 contain a 'DEVICE=' field which will be assigned with the ethN name. Please modify it to suit the new naming scheme such as 'DEVICE=em1' If the ifcfg-ethN file embeds interface hardware address, please comment it as biosdevname suggests a name based on the location of the adapter on the mother board
- e) Reboot the system

## <span id="page-5-0"></span>**4.3. Installing Biosdevname from RPMs**

The biosdevname can be installed using RPMSs built for the distribution you are using:

Fedora 15:

```
# rpm –ivh biosdevname-0.3.8-1.fc15.x86_64.rpm
```
RHEL 6.1:

*# rpm –ivh biosdevname-0.3.6-11.el6.x86\_64.rpm*

#### <span id="page-5-1"></span>**4.4. Building biosdevname from source rpm**

The biosdevname rpm can be built from the source rpm from:

<http://linux.dell.com/biosdevname/>

Pre-requisites: pciutils-devel and zlib-devel

*# rpm –ivh biosdevname-<latest version>-1.src.rpm* 

*# rpmbuild –bb <path-to-biosdevname.spec file>*

On Fedora based distributions, this is under  $\sim$ /rpmbuild/SPECS. On SuSE based distributions, this is /usr/src/packages/SPECS

*# rpm –ivh <path-to-biosdevname-binary-rpm>*

### <span id="page-5-2"></span>**4.5. New naming built into Operating System**

If the OS has biosdevname support built in, then the new naming scheme is enforced by default during install time and run time on supported Dell systems

For a list of Linux Distributions where biosdevname is integrated into the installer, see Table 1.

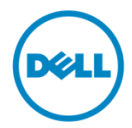

#### <span id="page-6-0"></span>**5. Enable/Disable the new naming scheme**

If you choose not to use the new naming scheme, it can be turned off. You could do it during install time or post install

#### <span id="page-6-1"></span>**5.1. During Install time**

To disable the use of the new naming scheme during install (attended or automated), pass the kernel command line parameter biosdevname=0.

Certain distributions (see Table 1) have enabled the new naming scheme on all Dell systems by default and disabled for others. If you choose to use the new naming scheme on non-Dell systems with such distributions, set biosdevname=1 in the kernel command line during install.

### <span id="page-6-2"></span>**5.2. Reverting to the traditional "ethN" naming scheme**

In case you have a system with the new naming scheme and would like to revert to the traditional naming scheme:

- a) Rename all ifcfg-emN and ifcfg-p\* configuration files and modify the contents of the files accordingly. The content of these files is distribution specific (see /usr/share/doc/initscripts-<version> for details) As an example ifcfg-ethN files in RHEL 6.1 contain a 'DEVICE=' field which will be assigned with the emN name. Modify it to suit the new naming scheme such as "DEVICE=eth0".
- b) Comment the HWADDR variable in the ifcfg-eth\* files if present as it is not possible to predict here which of the network devices will be named eth0, eth1 etc.
- c) Reboot the system
- d) Login and you could see the ethN names.

The **70-persistent-net.rules** file will be created under **/etc/udev/rules.d/** to make the names persistent across reboots.

### <span id="page-6-3"></span>**5.3. Applications/Scripts using hardcoded "ethN" names**

If an application expects network interface names to be of the form ethN, then it might fail. Please report it via the distribution's bug tracking system

### <span id="page-6-4"></span>**5.4. Examples:**

On a PowerEdge R710 with

Four Broadcom BCM 5709 Lan-On-Motherboard ports

One Intel 82572EI single port network adapter on PCI slot 4

One Intel 82576 dual port network adapter on PCI slot 3

The naming of the network interfaces would be:

**[root@per710~]# ls /sys/class/net/**

em1 em2 em3 em4 lo p3p1 p3p2 p4p1

Using the new naming scheme

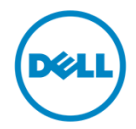

#### **[root@per710 ~]# ifconfig em1**

em1 Link encap:Ethernet HWaddr 00:24:E8:2E:DE:FF inet addr:172.16.66.166 Bcast:172.16.127.255 Mask:255.255.192.0

#### **[root@per710 ~]# ethtool -i p3p2\_0**

driver: igbvf

version: 1.0.8-k0

…

firmware-version: N/A

bus-info: 0000:07:10.1

Name for interfaces of Intel 82572EI single port network adapter on PCI slot 4

p4p1

This conveys that the interface is from the network adapter on PCI slot 4 and port 1

#### <span id="page-7-0"></span>**5.5. Naming scheme for network interfaces from SRIOV virtual functions**

The interface names for virtual functions exposed by Intel 82576 network adapter would be (Assuming that we enable 2 virtual functions per physical function):

#### **[root@per710 ~]# ls /sys/class/net/**

em1 em2 em3 em4 lo p3p1 p3p1\_0 p3p1\_1 p3p2 p3p2\_0 p3p2\_1 p4p1

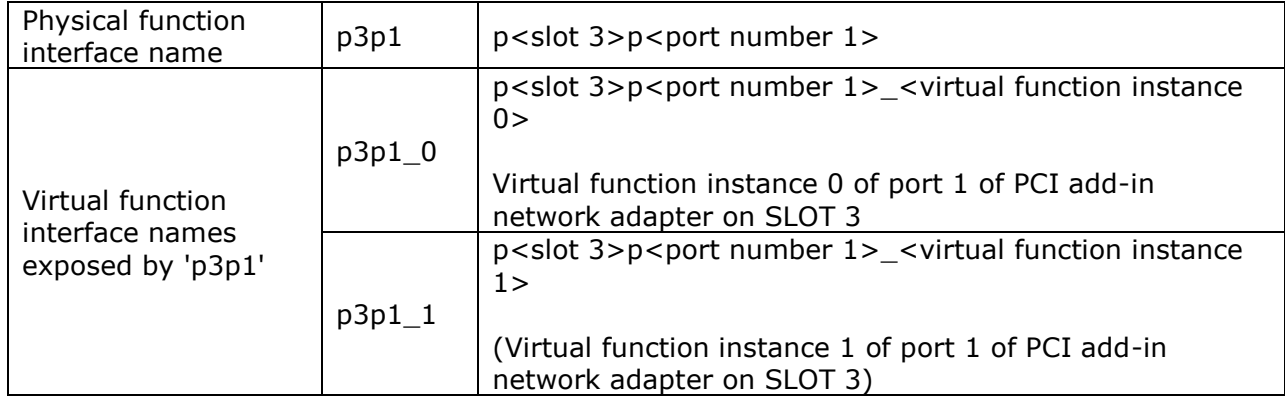

### <span id="page-7-1"></span>**6. Contribution**

Your contribution in making biosdevname achieve its purpose comprehensively would be invaluable.

- a) Test biosdevname and report bugs on the bug tracking systems corresponding to the distribution
	- a. "biosdevname -d" provides extensive debugging information that can assist with bug resolution
- b) Contribute to enabling 'biosdevname' by fixing applications that depend on hardcoded eth names

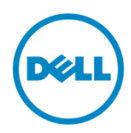

## <span id="page-8-0"></span>**7. More Information**

Biosdevname manpage

# <span id="page-8-1"></span>**8. Mailing Lists**

```
Queries relating to 'biosdevname' can be discussed on
https://lists.us.dell.com/mailman/listinfo/linux-poweredge
linux-hotplug mailing list (linux-hotplug@vger.kernel.org)
```
#### <span id="page-8-2"></span>**9. References**

```
Presentation at Texas Linux Fest – April 2011
          http://marc.info/?l=linux-hotplug&m=128892593821639&w=2
Presentation at Linux Plumbers Conference - 2010
          http://marc.info/?l=linux-hotplug&m=128892593821639&w=2
Fedora Feature Description
          http://fedoraproject.org/wiki/Features/ConsistentNetworkDeviceNaming
Fedora Test Day – January 2011
          https://fedoraproject.org/wiki/Test_Day:2011-01-
27_Network_Device_Naming_With_Biosdevname
SMBIOS v2.6 Reference Specification
          http://www.dmtf.org/sites/default/files/standards/documents/DSP0134_2.6.0.pdf
ACPI DSM for Naming a PCI or PCI Express Device Under Operating Systems
          http://www.pcisig.com/members/downloads/pcifw_r3_1_13Dec10.pdf
```